# Bayesian analysis in nuclear physics

*Ken Hanson*

T-16, Nuclear Physics; Theoretical Division Los Alamos National Laboratory

#### Tutorials presented at LANSCE Los Alamos Neutron Scattering Center July 25 – August 1, 2005

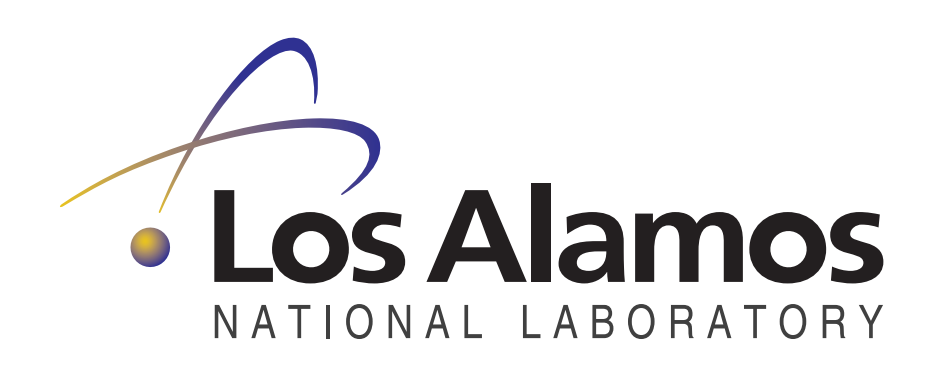

This presentation available at http://www.lanl.gov/home/kmh/

LA-UR-05-5680

# Goals of tutorials

My aim is to

- •present overview of Bayesian and probabilistic modeling
- • cover basic Bayesian methodology relevant to nuclear physics, especially cross section evaluation
- point way to how to do it
- • convince you that
	- ► Bayesian analysis is a reasonable approach to coping with measurement uncertainty

- • Many thanks to my T-16 colleagues
	- ► Gerry Hale, Toshihiko Kawano, Patrick Talou

# Outline – four tutorials

#### **1. Bayesian approach**

probability – quantifies our degree of uncertainty Bayes law and prior probabilities

#### **2. Bayesian modeling**

Peelle's pertinent puzzle Monte Carlo techniques; quasi-Monte Carlo Bayesian update of cross sections using Jezebel criticality expt.

#### **3. Bayesian data analysis**

linear fits to data with Bayesian interpretation uncertainty in experimental measurements; systematic errors treatment of outliers, discrepant data

#### **4. Bayesian calculations**

Markov chain Monte Carlo technique analysis of Rossi traces; alpha curve background estimation in spectral data

# Slides and bibliography

- ► These slides can be obtained by going to my public web page: http://public.lanl.gov/kmh/talks/
	- link to **tutorial slides**
	- $\bullet$ short **bibliography** relevant to topics covered in tutorial
	- other presentations, which contain more detail about material presented here
- ► Noteworthy books:
	- D. Sivia, *Data Analysis: A Bayesian Tutorial* (1996); lucid pedagogical development of the Bayesian approach with an experimental physics slant
	- D. L. Smith, *Probability, Statistics, and Data Uncertainties in Nuclear Science and Technology* (1991); lots of good advice relevant to cross-section evaluation
	- G. D'Agostini, *Bayesian Reasoning in Data Analysis: A Critical Review*, (World Scientific, New Jersey, 2003); Bayesian philosophy
	- A. Gelman et al., *Bayesian Data Analysis* (1995); statisticians' view
	- W. R. Gilks et al., *Markov Chain Monte Carlo in Practice* (1996); basic MCMC text

# Tutorial 4 Bayesian calculations

#### Forward and inverse probability

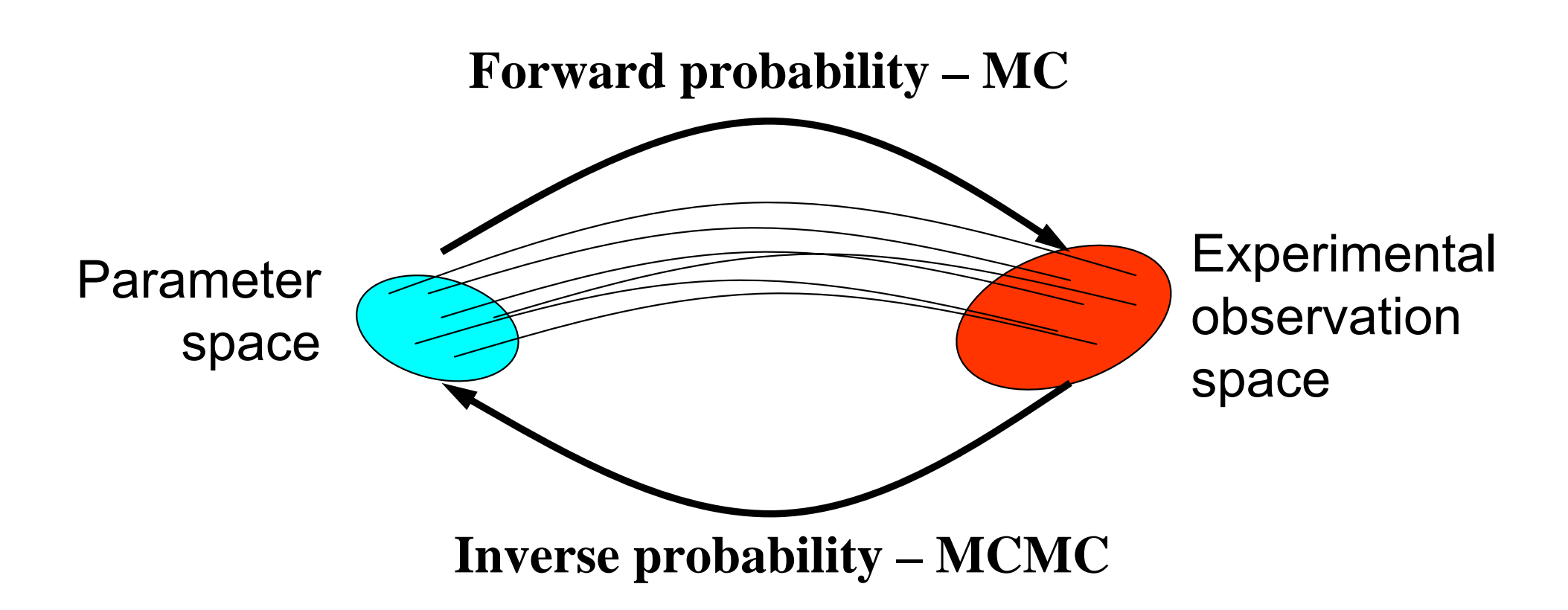

- • Forward probability - determine uncertainties in observables resulting from model parameter uncertainties; use Monte Carlo
- • Inverse probability - infer model parameter uncertainties from uncertainties in observables; use Markov chain Monte Carlo

# MCMC - problem statement

- •Parameter space of *n* dimensions represented by vector **x**
- $\bullet$ Given an "arbitrary" **target** probability density function (pdf),  $q(\mathbf{x})$ , draw a set of samples { **x** k} from it
- Only requirement typically is that, given **<sup>x</sup>**, one be able to evaluate  $Cq(\mathbf{x})$ , where C is an unknown constant, that is,  $q(\mathbf{x})$  need not be normalized
- Although focus here is on continuous variables, MCMC applies to discrete variables as well
- • It all started with seminal paper:
	- ► N. Metropolis, A. W. Rosenbluth, M. N. Rosenbluth, A. H. Teller, and E. Teller, "Equations of state calculations by fast computing machine," *J. Chem. Phys.* **21**, pp. 1087–1091 (1953)
		- MANIAC: 5 KB RAM, 100 KHz, 1 KHz multiply, 50 KB disc

# Uses of MCMC

- Permits evaluation of the expectation values of functions of **<sup>x</sup>**, e.g.,  $\langle f(\mathbf{x}) \rangle = \int f(\mathbf{x}) q(\mathbf{x}) dx \approx (1/K) \sum_{k} f(\mathbf{x}_{k})$ 
	- ► typical use is to calculate mean  $\langle x \rangle$  and variance  $\langle (x \langle x \rangle)^2 \rangle$
- Useful for evaluating integrals, such as the partition function for properly normalizing the pdf
- Dynamic display of sequences provides visualization of uncertainties in model and range of model variations
- Automatic marginalization; when considering any subset of parameters of an MCMC sequence, the remaining parameters are marginalized over (integrated out)

# Markov Chain Monte Carlo

Generates sequence of random samples from an arbitrary probability density function

- • Metropolis algorithm:
	- ► draw trial step from symmetric pdf, i.e.,  $t(\Delta \mathbf{x}) = t(-\Delta \mathbf{x})$
	- ► accept or reject trial step
	- $\blacktriangleright$  simple and generally applicable
	- ► relies only on calculation of target pdf for any **x**

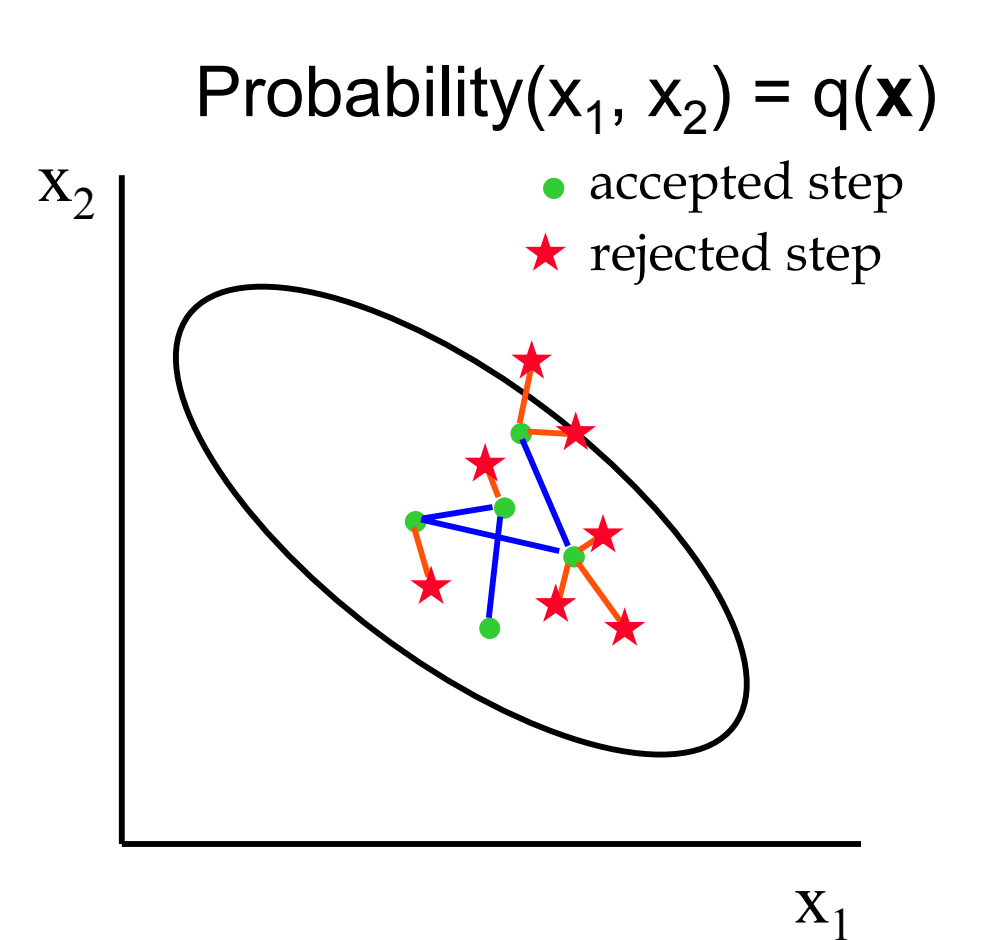

#### Metropolis algorithm

- Target pdf is  $q(\mathbf{x})$
- •Select initial parameter vector  $\mathbf{x}_0$
- • Iterate as follows: at iteration number k(1) create new trial position  $\mathbf{x}^* = \mathbf{x}_k + \Delta \mathbf{x}$ , where  $\Delta x$  is randomly chosen from  $t(\Delta x)$ (2) calculate ratio  $r = q(\mathbf{x}^*)/q(\mathbf{x}_k)$ (3) accept trial position, i.e. set  $\mathbf{x}_{k+1} = \mathbf{x}^*$ if  $r \geq 1$  or with probability *r*, if  $r < 1$ otherwise stay put,  $\mathbf{x}_{k+1} = \mathbf{x}_k$
- Requires only computation of *cq* ( **<sup>x</sup>**), where *c* is a constant
- •Trail distribution must be symmetric:  $t(\Delta x) = t(-\Delta x)$
- •Maintains detailed balance:  $p(\mathbf{x}_k \rightarrow \mathbf{x}_{k+1}) = p(\mathbf{x}_{k+1} \rightarrow \mathbf{x}_k)$
- "Markov chain" since  $\mathbf{x}_{k+1}$  depends probabilistically only on **x** k

# Choice of trial distribution

- • Algorithm places loose requirements on trial distribution *t*()
	- ► stationary; independent of position
- • Often used functions include
	- ► *<sup>n</sup>*-D Gaussian, isotropic and uncorrelated
	- ► *<sup>n</sup>*-D Cauchy, isotropic and uncorrelated
- Choose width to "optimize" MCMC efficiency
	- $\blacktriangleright$  rule of thumb: aim for acceptance fraction of about 25%

## Choice of trial distribution – experiments

- • Target distribution *q* ( **<sup>x</sup>**) is *n* dimensional Gaussian
	- ► uncorrelated, univariate (isotropic with unit variance)
	- ► most generic case
- Trial distribution  $t(\Delta x)$  is *n* dimensional Gaussian
	- ► uncorrelated, equivariate; various widths

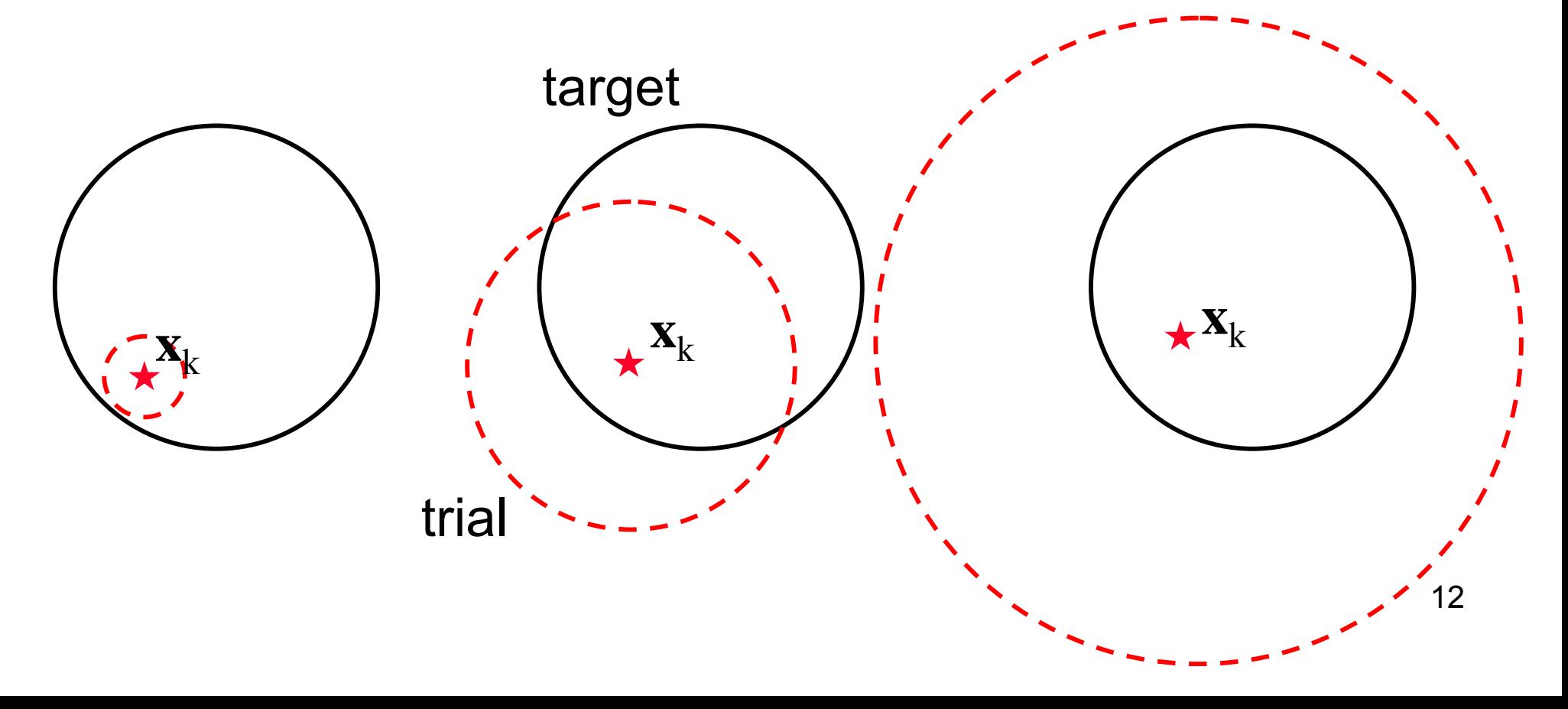

# MCMC sequences for 2D Gaussian

- • Results of running Metropolis with ratios of width of trial pdf to target pdf of 0.25, 1, and 4
- $\bullet$  When trial pdf is much smaller than target pdf, movement across target pdf is slow
- • When trial width same as target, samples seem to better sample target pdf
- $\bullet$  When trial width much larger than target, trials stay put for long periods, but jumps are large

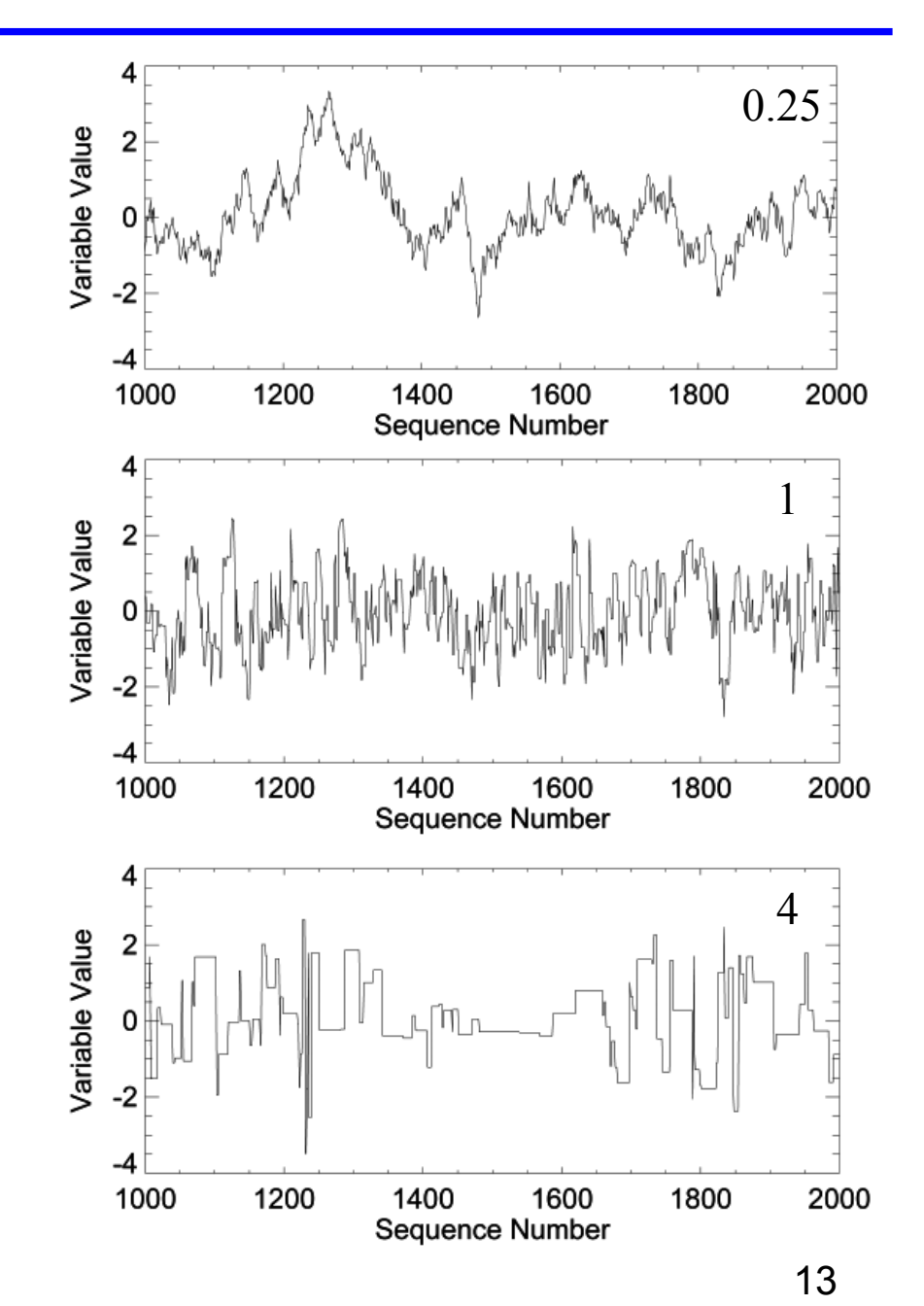

# MCMC sequences for 2D Gaussian

- • Results of running Metropolis with ratios of width of trial pdf to target pdf of 0.25, 1, and 4
- • Display accumulated 2D distribution for 1000 trials
- • Viewed this way, it is difficult to see difference between top two images
- • When trial pdf much larger than target, fewer splats, but further apart

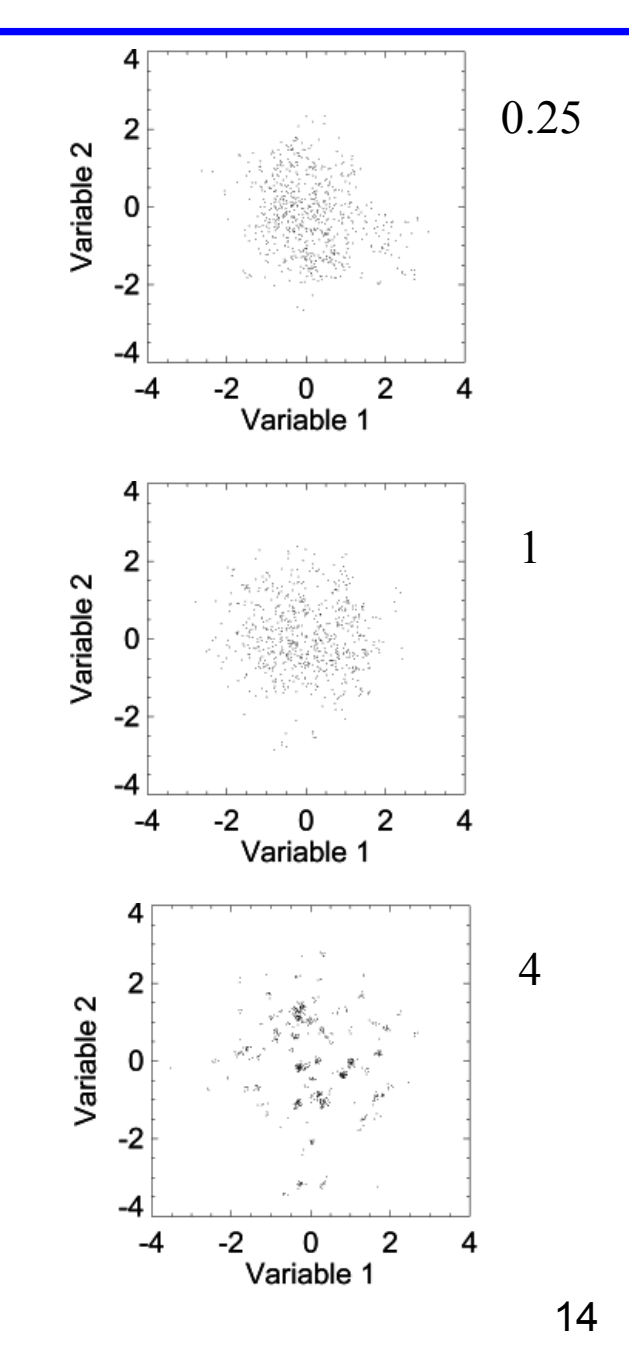

# MCMC - autocorrelation and efficiency

- • In MCMC sequence, subsequent parameter values are usually correlated
- •Degree of correlation quantified by autocorrelation function:

$$
\rho(l) = \frac{1}{N} \sum_{i=1}^{N} y(i) y(i-l)
$$

- $\triangleright$  where  $y(x)$  is the sequence and l is lag
- For Markov chain, expect exponential

$$
\rho(l) = \exp\left[-\left|\frac{l}{\lambda}\right|\right]
$$

- •Sampling efficiency is  $\eta = [1 + 2 \sum \rho$  $\lambda$  $= |1 + 2 \sum \rho(l)|^2 =$ =+ ∞  $[1 + 2 \sum \rho(l)]^{-1}$ 1  $1 + 2$  $l$ )<sup>-1</sup> *l*
- •In other words,  $\eta^{-1}$  iterates required to achieve one statistically independent sample

#### Autocorrelation for 2D Gaussian

- • Plot confirms that the autocorrelation drops slowly when the trial width is much smaller than the target width; MCMC efficiency is poor
- Sampling efficiency is

1 $1 + 2$  $\eta$ λ $=$  $\frac{1}{1}$ 

• Best efficiency occurs when trial about same size as target (for 2D)

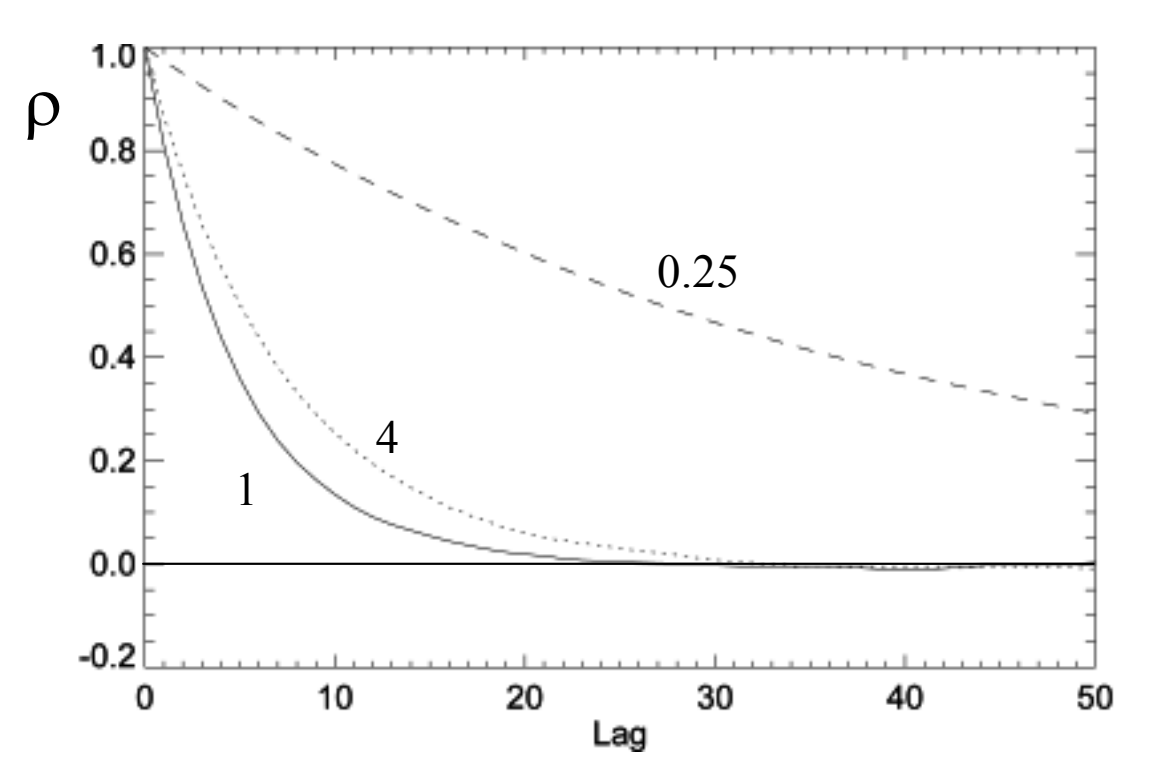

Normalized autocovariance for various widths of trial pdf relative to target: 0.25, 1, and 4

# Efficiency as function of width of trial pdf

- $\triangleright$  for univariate, uncorrelated Gaussians, with 1 to 64 dimensions
- $\triangleright$  efficiency as function of width of trial distributions
- ► boxes are predictions of optimal efficiency from diffusion theory [A. Gelman, et al., 1996]
- ► efficiency drops reciprocally with number of dimensions

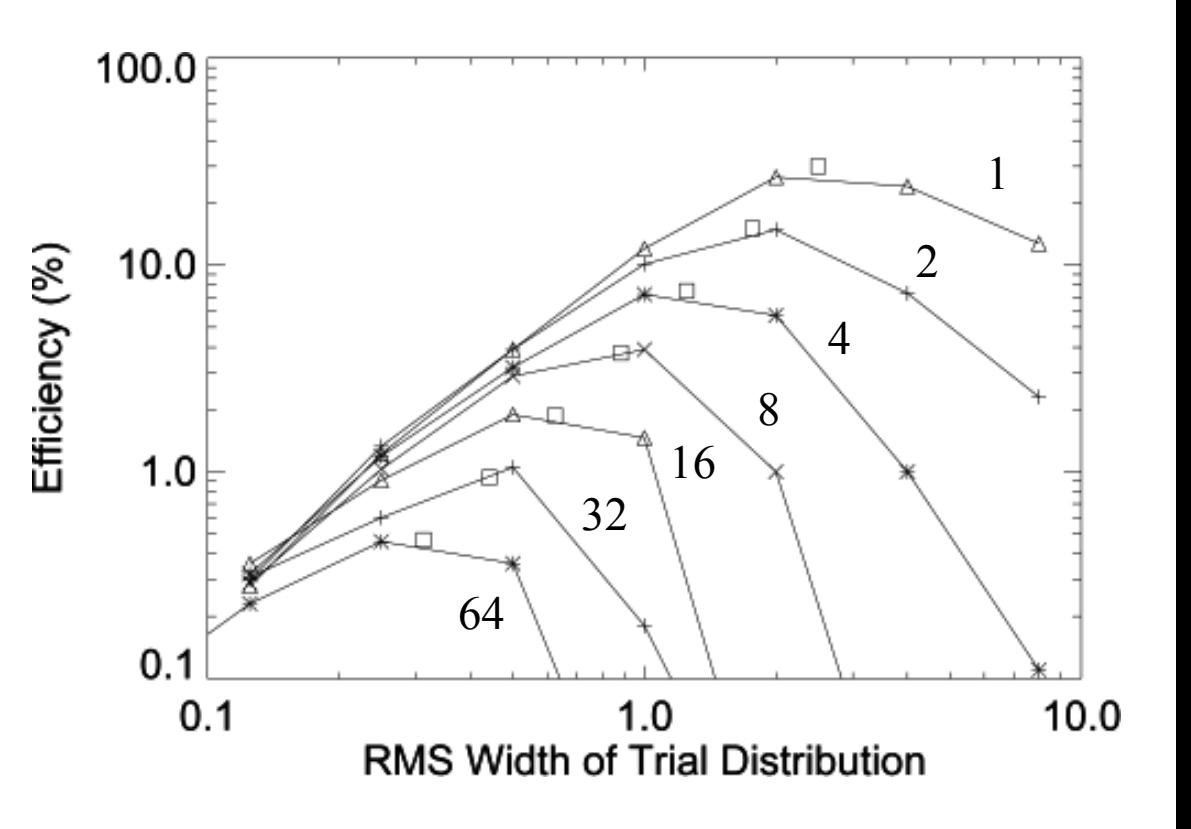

# Efficiency as function of acceptance fraction

- • For univariate Gaussians, with 1 to 64 dimensions
- $\bullet$  Efficiency as function of acceptance fraction
- $\bullet$  Best efficiency is achieved when about 25% of trials are accepted for moderate number of dimensions
- • Optimal statistical efficiency:  $\eta \sim 0.3/n$ 
	- ► for uncorrelated, equivariate Gaussian
	- ► generally decreases correlation and variable variance
	- ► consistent with diffusion theory derivation [A. Gelman, et al., 1996]

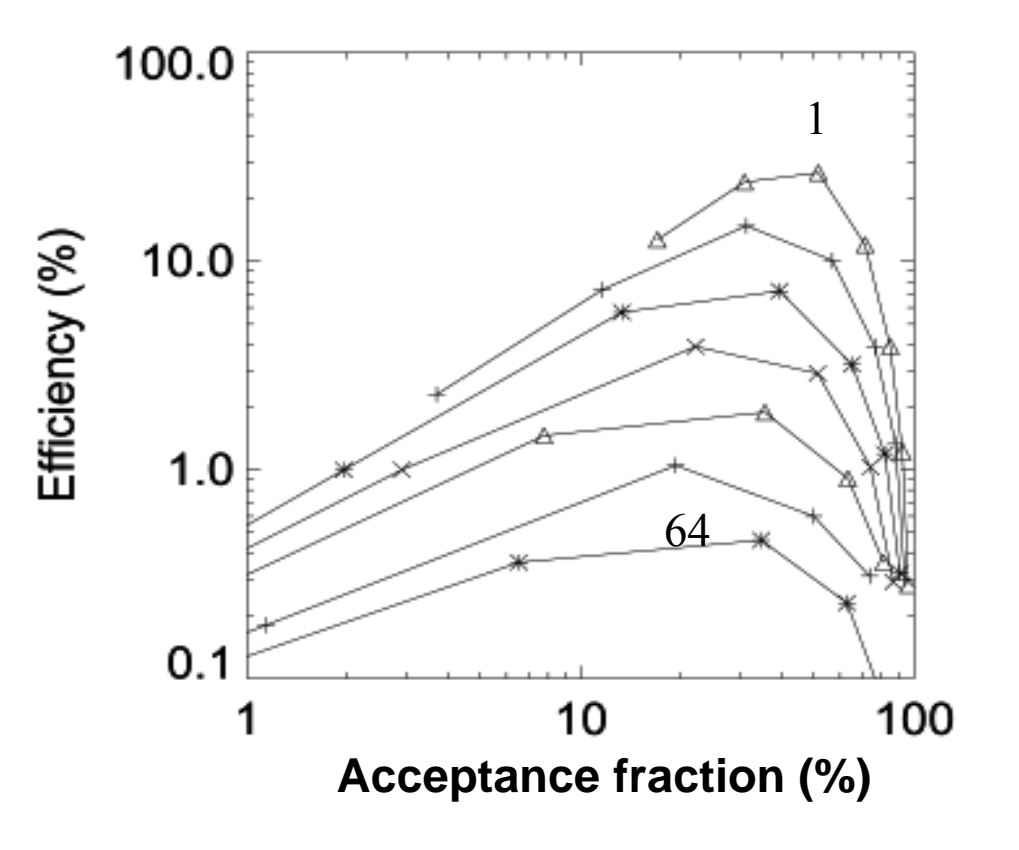

# Further considerations

- •When target distribution  $q(\mathbf{x})$  not isotropic
	- $\blacktriangleright$  difficult to accommodate with isotropic  $t(\Delta x)$
	- ► each parameter can have different efficiency
	- ► desirable to vary width of different  $t(\mathbf{x})$  to approximately match  $q(\mathbf{x})$
	- ► recovers efficiency of univariate case
- When  $q(\mathbf{x})$  has correlations
	- $\blacktriangleright$  *t*(**x**) should match shape of  $q(\mathbf{x})$

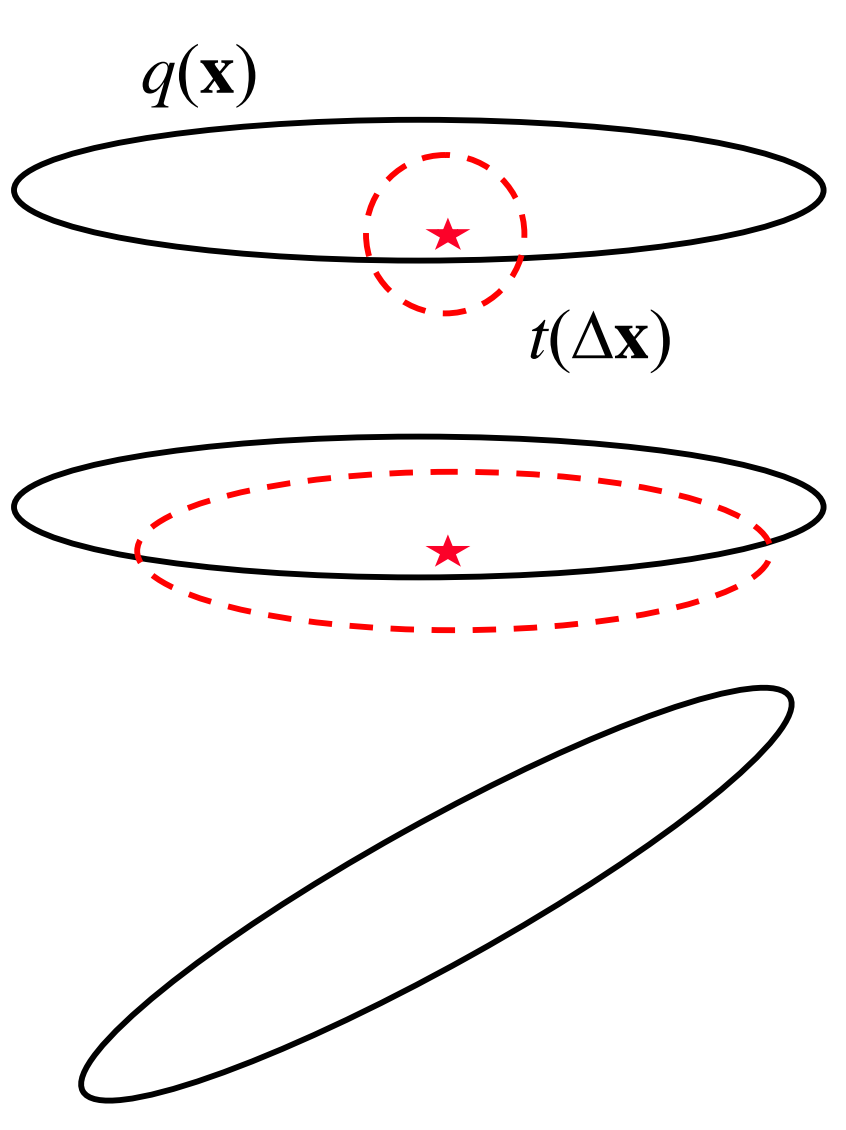

## MCMC - Issues

- Identification of convergence to target pdf
	- $\triangleright$  is sequence in thermodynamic equilibrium with target pdf?
	- ► validity of estimated properties of parameters (covariance)
- $\bullet$  Burn in
	- $\triangleright$  at beginning of sequence, may need to run MCMC for awhile to achieve convergence to target pdf
- Use of multiple sequences
	- ► different starting values can help confirm convergence
	- ► natural choice when using computers with multiple CPUs
- • Accuracy of estimated properties of parameters
	- ► related to efficiency, described above
- •Optimization of efficiency of MCMC

#### MCMC – convergence and burn in

- • Example: sequence obtained for 2 D unit-variance Gaussian pdf
	- ► Metropolis algorithm
	- $\blacktriangleright$  starting point is  $(4, 4)$
	- $\blacktriangleright$  trial pdf is Gaussian,  $\sigma = 0.2$
	- $\blacktriangleright$  1000 steps
	- $\blacktriangleright$  avg acceptance = 0.87
- • Observe:
	- ► large number of steps required before sequence has converged to core region (burn in)
	- $\blacktriangleright$  hard to tell whether sequence has converged, either from 2D plot or by looking at individual coordinate (convergence)

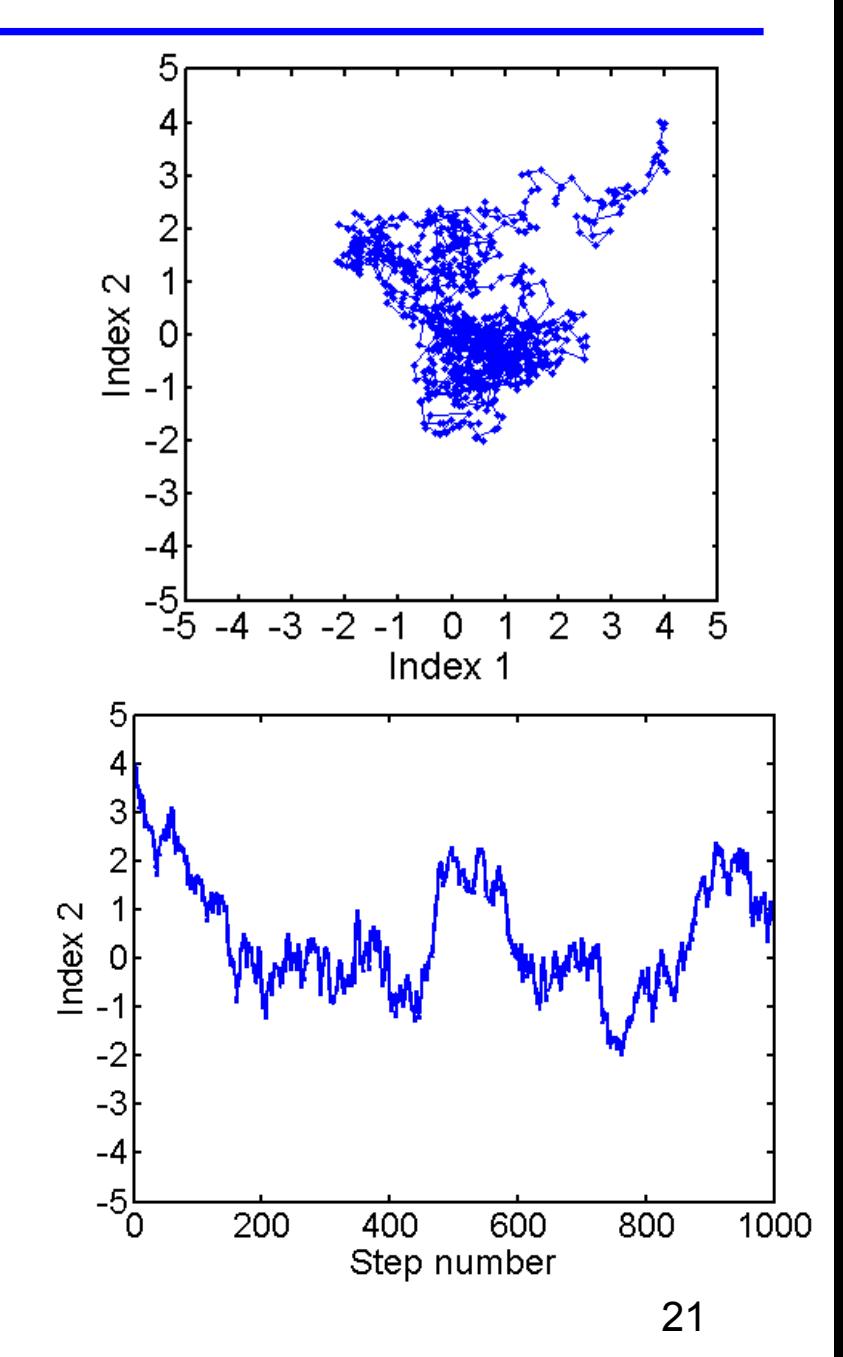

# Annealing

- • Introduction of fictitious temperature
	- $\blacktriangleright$  define functional  $\varphi(x)$  as minus-logarithm of target probability  $\varphi(\mathbf{x}) = -\log(q(\mathbf{x}))$
	- ► scale ϕ by an inverse "temperature" to form new pdf  $q'(\mathbf{x}, T) = \exp[-\varphi(\mathbf{x})/T]$
	- $\rightarrow$  *q'*(**x**, *T*) is flatter than *q*(**x**) for *T* > 1 (called annealing)
- • Uses of annealing (also called tempering)
	- $\blacktriangleright$  allows MCMC to move between multiple peaks in  $q(\mathbf{x})$
	- $\triangleright$  simulated-annealing optimization algorithm (takes lim  $T \to 0$ )

#### Annealing helps handle multiple peaks

- ► Scale minus-log-prob:  $q'$ (**x**, *T*) = exp[-  $\varphi$ (**x**)/*T*], *T* = temperature
- ►Example: target distribution is three narrow, well separated peaks
- ►For original distribution  $(T = 1)$ , an MCMC run of 10000 steps rarely moves between peaks
- At temperature  $T = 100$  (right), MCMC moves easily between peaks and through surrounding regions

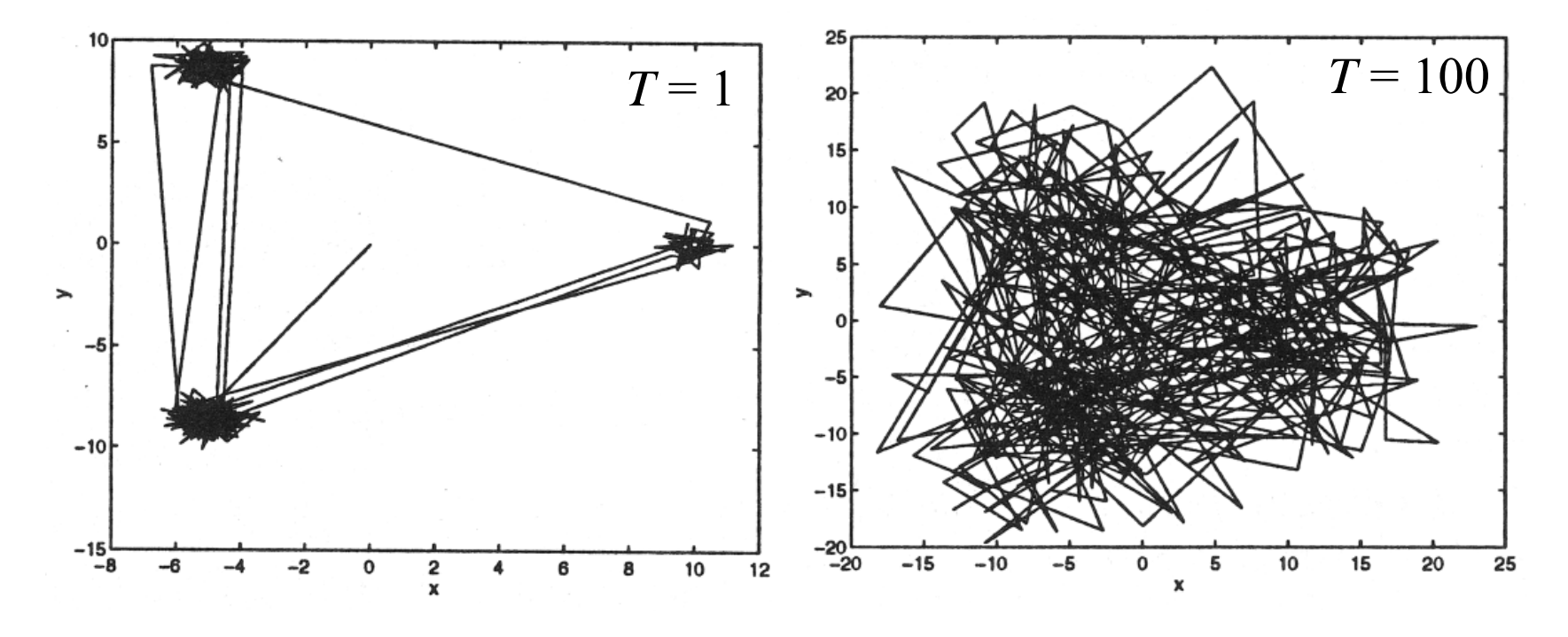

from M-D Wu and W. J. Fitzgerald, *Maximum Entropy and Bayesian Methods* (1996)

# Other MCMC algorithms

- • Gibbs
	- ► vary only one component of **x** at a time
	- ► draw new value of  $x_j$  from conditional  $q(x_j | x_1 x_2 ... x_{j-1} x_{j+1} ...)$
- Metropolis-Hastings
	- allows use of nonsymmetric trial functions,  $t(\Delta x; x_k)$
	- ► uses acceptance criterion  $r = [t(\Delta x; x_k) q(x^*)] / [t(-\Delta x; x^*) q(x_k)]$
- Langevin technique
	- ►variation of Metropolis-Hastings approach
	- ► uses gradient\* of minus-log-prob to shift trial function towards regions of higher probability
- Hamiltonian hybrid algorithm
	- ► based on particle dynamics; requires gradient\* of minus-log-prob
	- ► provides potentially higher efficiency for large number of variables
- •Many others

24

\* adjoint differentiation affords efficient gradient calculation

# Gibbs algorithm

- • Vary only one component of **<sup>x</sup>** at a time
- $\bullet$ Draw new value of  $x_i$  from conditional pdf
	- $q(x_i | x_1 x_2 ... x_{i-1} x_{i+1} ...)$
	- ► algorithm typically used only when draws from *q* are relatively easy to do
- $\bullet$ Cycle through all components

 $\mathrm{x}_2^{}$ Probability( $x_1, x_2$ )

 $X_1$ 

# Hamiltonian hybrid algorithm

- • Hamiltonian hybrid algorithm
	- $\triangleright$  called hybrid because it alternates Gibbs & Metropolis steps
	- associate with each parameter  $x_i$  a momentum  $p_i$
	- $\blacktriangleright$  define a Hamiltonian

*H* =  $\varphi$ (**x**) + Σ  $p_i^2/(2 m_i)$ ; where  $\varphi$  = -log (*q* (**x**))

 $\blacktriangleright$  new pdf:

 $q'(\mathbf{x}, \mathbf{p}) = \exp(-H(\mathbf{x}, \mathbf{p})) = q(\mathbf{x}) \exp(-\sum p_i^2/(2 m_i))$ 

- ► can easily move long distances in ( **<sup>x</sup>**, **p**) space at constant *H* using Hamiltonian dynamics, so Metropolis step is very efficient
- ► uses gradient\* of ϕ (minus-log-prob)
- ► Gibbs step in constant **p** is easy
- ► efficiency may be better than Metropolis for large dimensions

\* adjoint differentiation affords efficient gradient calculation

## Hamiltonian algorithm

- •Gibbs step: randomly sample momentum distribution
- •Follow trajectory of constant *H* using leapfrog algorithm:

$$
p_i(t + \frac{\tau}{2}) = p_i(t) - \frac{\tau}{2} \frac{\partial \varphi}{\partial x_i} \Big|_{\mathbf{X}(t)}
$$
  

$$
x_i(t + \tau) = x_i(t + \tau) + \frac{\tau}{m_i} p_i(t + \frac{\tau}{2})
$$
  

$$
p_i(t + \tau) = p_i(t + \frac{\tau}{2}) - \frac{\tau}{2} \frac{\partial \varphi}{\partial x_i} \Big|_{\mathbf{X}(t + \tau)}
$$

where  $\tau$  is leapfrog time step.

- $\bullet$ Repeat leapfrog a predetermined number of times
- $\bullet$  Metropolis step: accept or reject on basis of *H* at beginning and end of H trajectory

## Hamiltonian hybrid algorithm

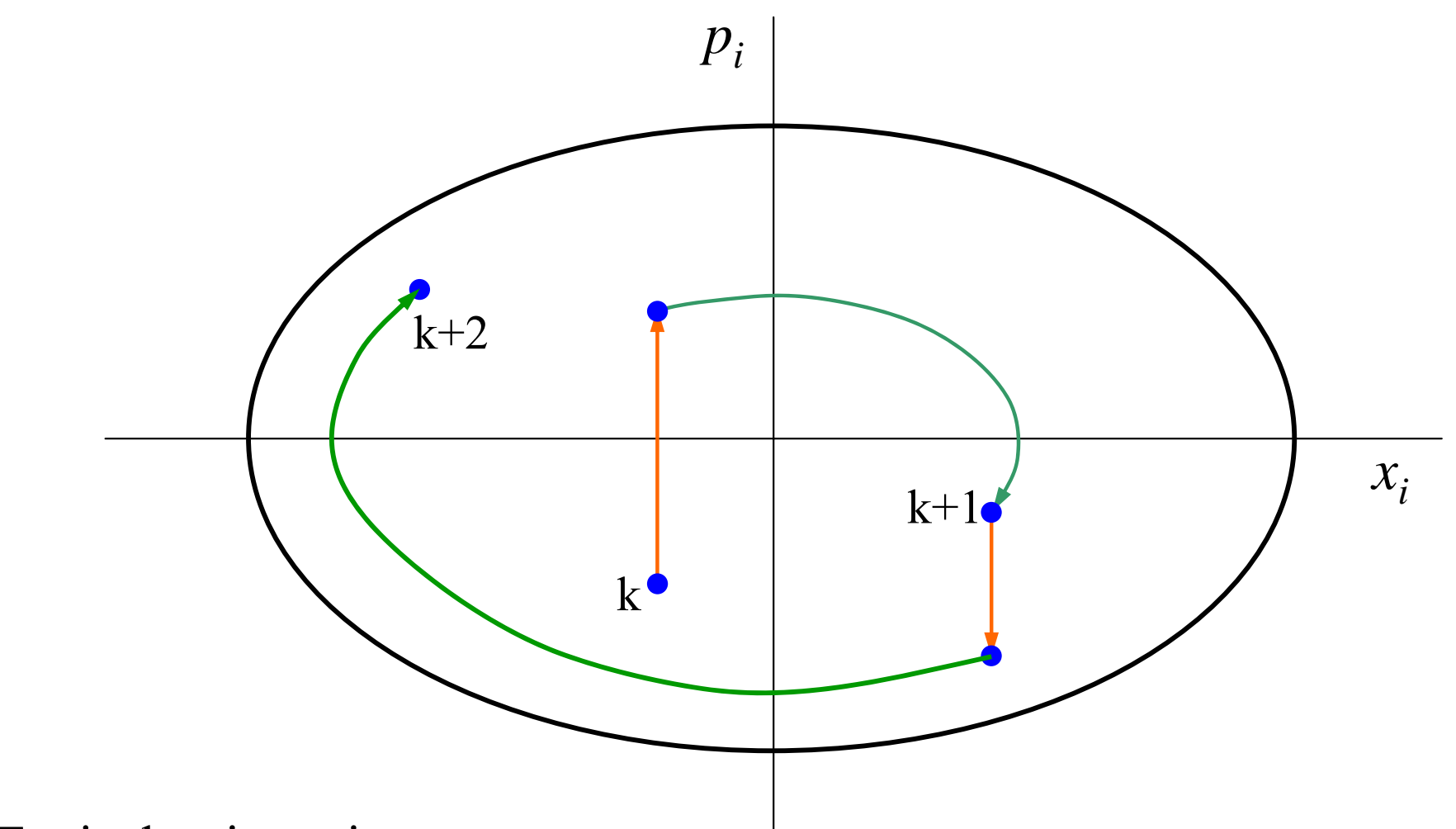

Typical trajectories:

red path - Gibbs sample from momentum distribution green path - trajectory with constant *H*, follow by Metropolis

# Hamiltonian algorithm

- •Gibbs step - easy because draws are from uncorrelated Gaussian
- • H trajectories followed by several leapfrog steps permit long jumps in ( **<sup>x</sup>**, **p**) space, with little change in *H*
	- $\blacktriangleright$  specify total time = T; number of leapfrog steps =  $T/\tau$
	- ► randomize *T* to avoid coherent oscillations
	- $\triangleright$  reverse momenta at end of H trajectory to guarantee that it is symmetric process (condition for Metropolis step)
- •Metropolis step - no rejections if *H* is unchanged
- •Adjoint differentiation efficiently provides gradient

#### 2D correlated Gaussian distribution

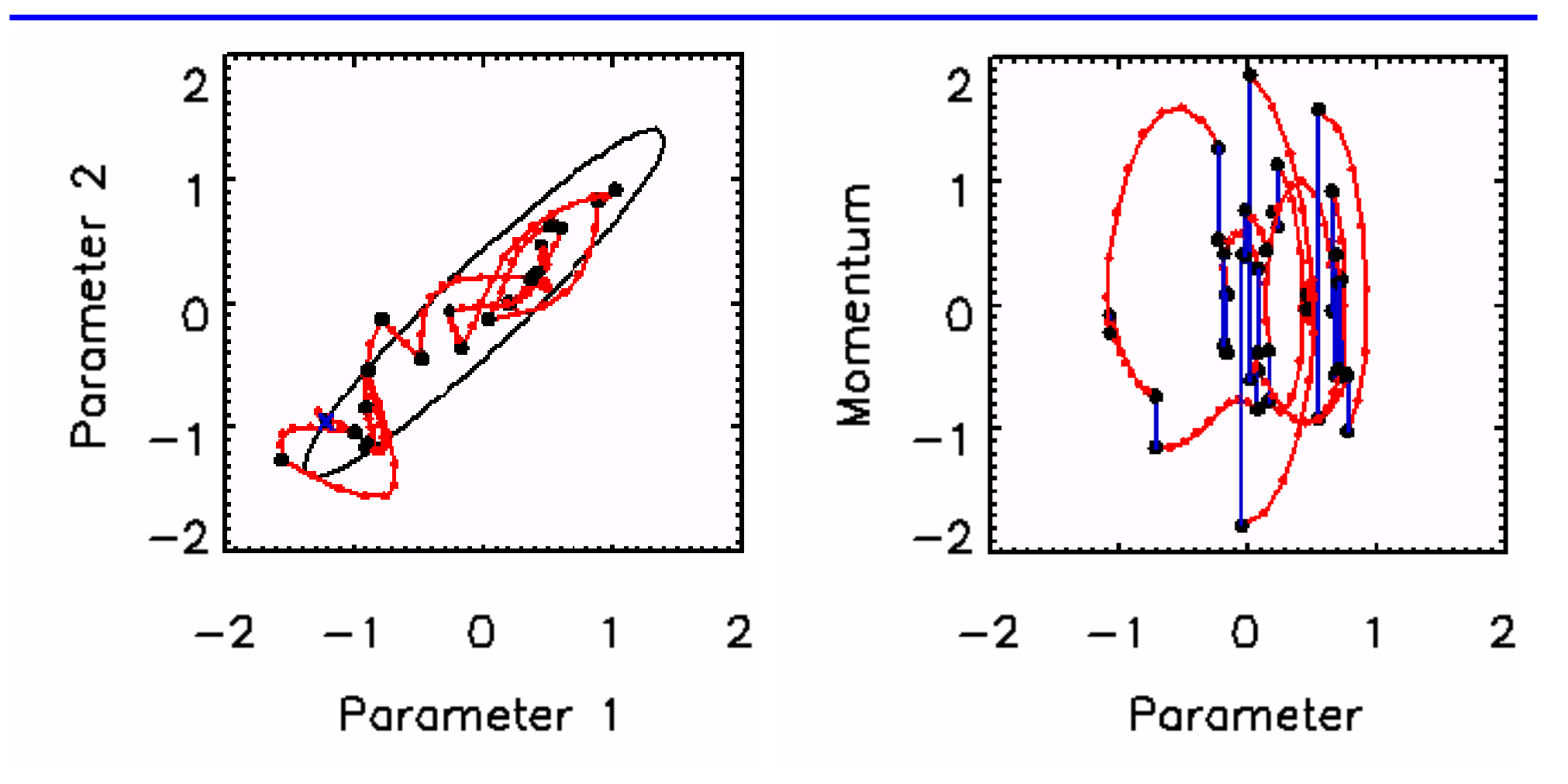

- •2D Gaussian pdf with high correlation  $(r = 0.95)$
- •Length of H trajectories randomized

# n-D isotropic Gaussian distributions

- • Assume that gradient of φ are calculated as quickly as φ itself (e.g., using adjoint differentiation)
- $\bullet$  MCMC efficiency versus number dimensions
	- ► Hamiltonian method: drops little
	- ► Metropolis method: goes as 0.3/ *n*
- • Hamiltonian method much more efficient at high dimensions

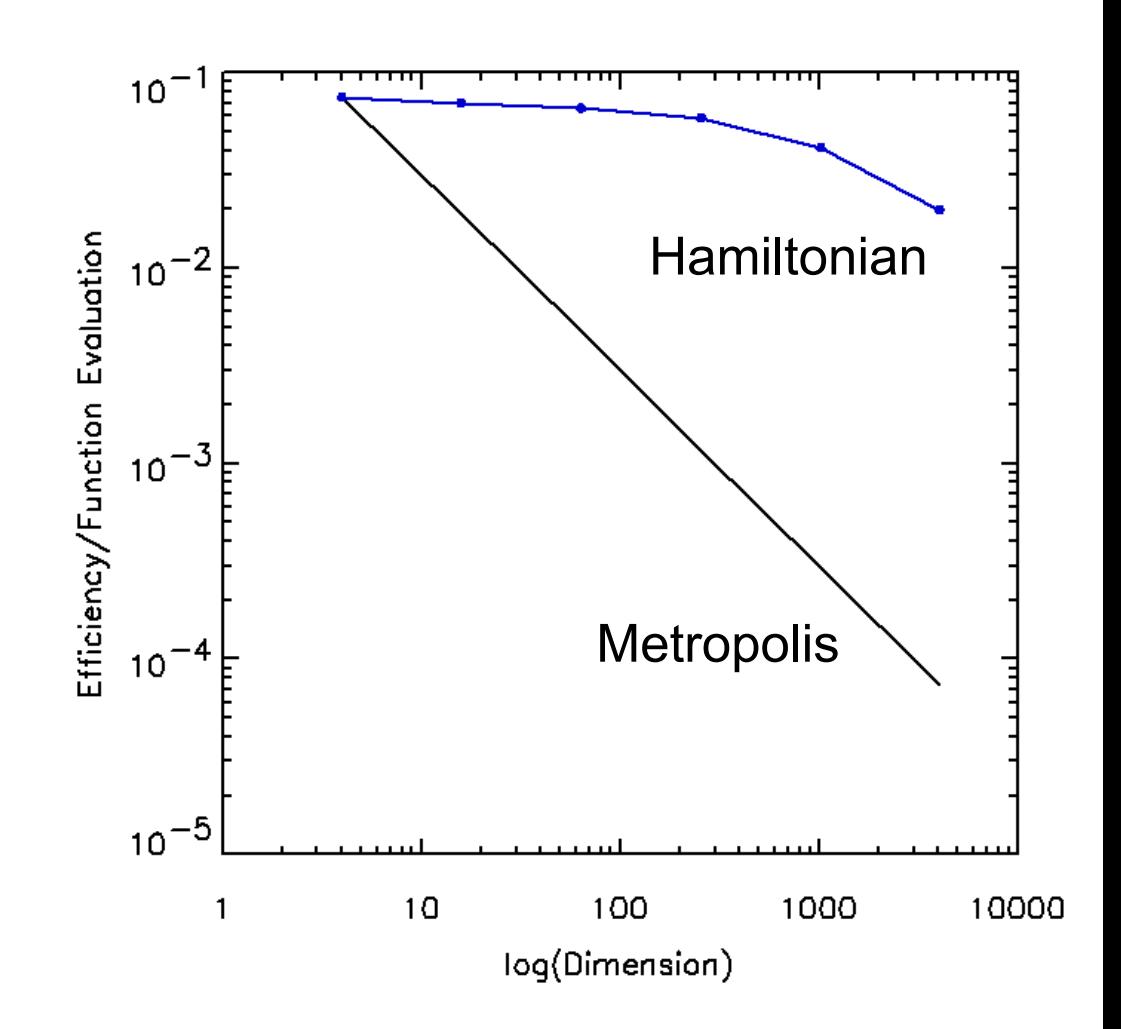

# 16D correlated Gaussian distribution

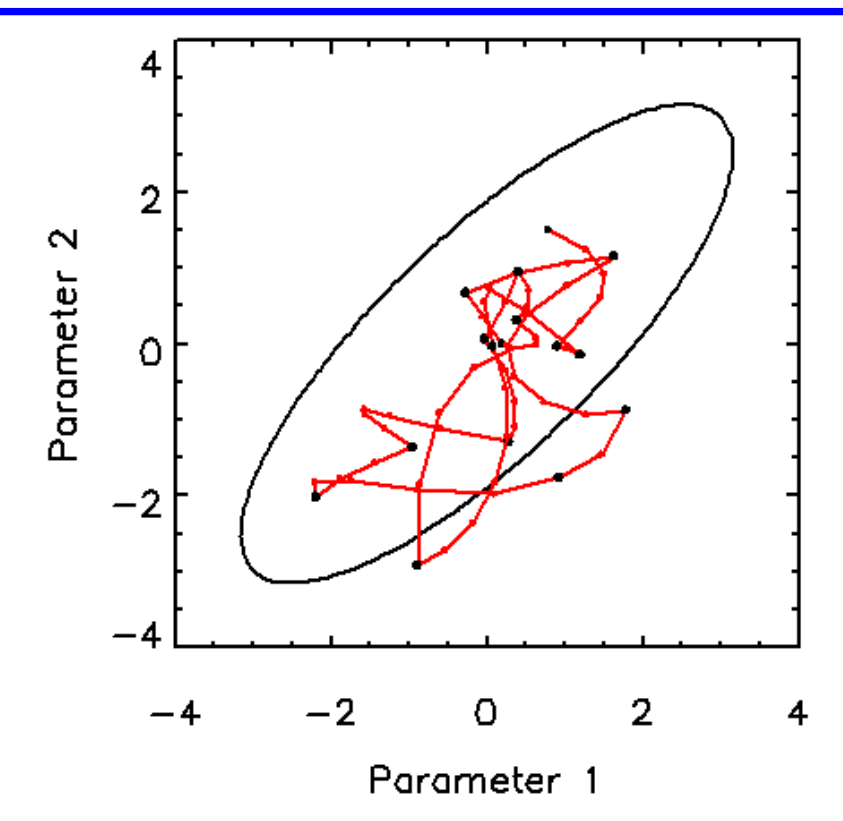

- • 16D Gaussian pdf related to smoothness prior based on integral of L2 norm of second derivative
- •Efficiency/(function evaluation)  $=$

2.2% (Hamiltonian algorithm) 0.11% or 1.6% (Metropolis; without and with covariance adaptation)

# Conclusions – Hamiltonian MCMC

- MCMC provides good tool for exploring the Bayesian posterior and hence for drawing inferences about models and parameters
- $\bullet$  Hamiltonian method
	- ► based on Hamiltonian dynamics
	- $\triangleright$  efficiency for isotropic Gaussians is about 7% per function evaluation, independent of number of dimensions
	- ► caveat must be able to calculate gradient of minus-log-posterior in time comparable to the posterior itself (e.g., through adjoint differentiation)
	- ► much better efficiency than Metropolis for large dimensions
	- ► more robust to correlations among parameters than Metropolis

#### Conclusions – MCMC

- MCMC provides good tool for exploring the posterior and hence for drawing inferences about models and parameters
- $\bullet$  For valid results, care must be taken to
	- ► verify convergence of the sequence
	- ► exclude early part of sequence, before convergence reached
	- $\triangleright$  be wary of multiple peaks that need to be sampled
- For good efficiency with Metropolis alg., care must be taken to
	- $\triangleright$  adjust the size and shape of the trial distribution; rule of thumb is to aim for 25% trial acceptance for 5 < *n* < 100
- •A lot of MCMC research is going on
- $\bullet$  Software libraries for MCMC are available for most computer languages, or as stand-alone applications, e.g., OpenBUGS (formerly WinBUGS)

#### Rossi analysis – example of MCMC

•Goal: measure flux as function of time,  $\Phi(t)$ , to obtain alpha, a measure of criticality, versus time

$$
\alpha(t) = \frac{1}{\Phi} \frac{d\Phi}{dt} = \frac{d(\ln \Phi)}{dt}
$$

- • Experimental issues
	- ► measurements made using Rossi technique
	- ►signal displayed on oscilloscope, photographed, read
	- ► recorded signal is band limited
- •Analysis complicated by intricate error model for measurements

# The Rossi technique

- Rossi technique photograph oscilloscope screen
	- $\blacktriangleright$  horizontal sweep is driven sinusoidally in time
	- ► signal amplitude vertical
- Records rapidly increasing signal while keeping trace in middle of CRT, which minimizes oscilloscope nonlinearities

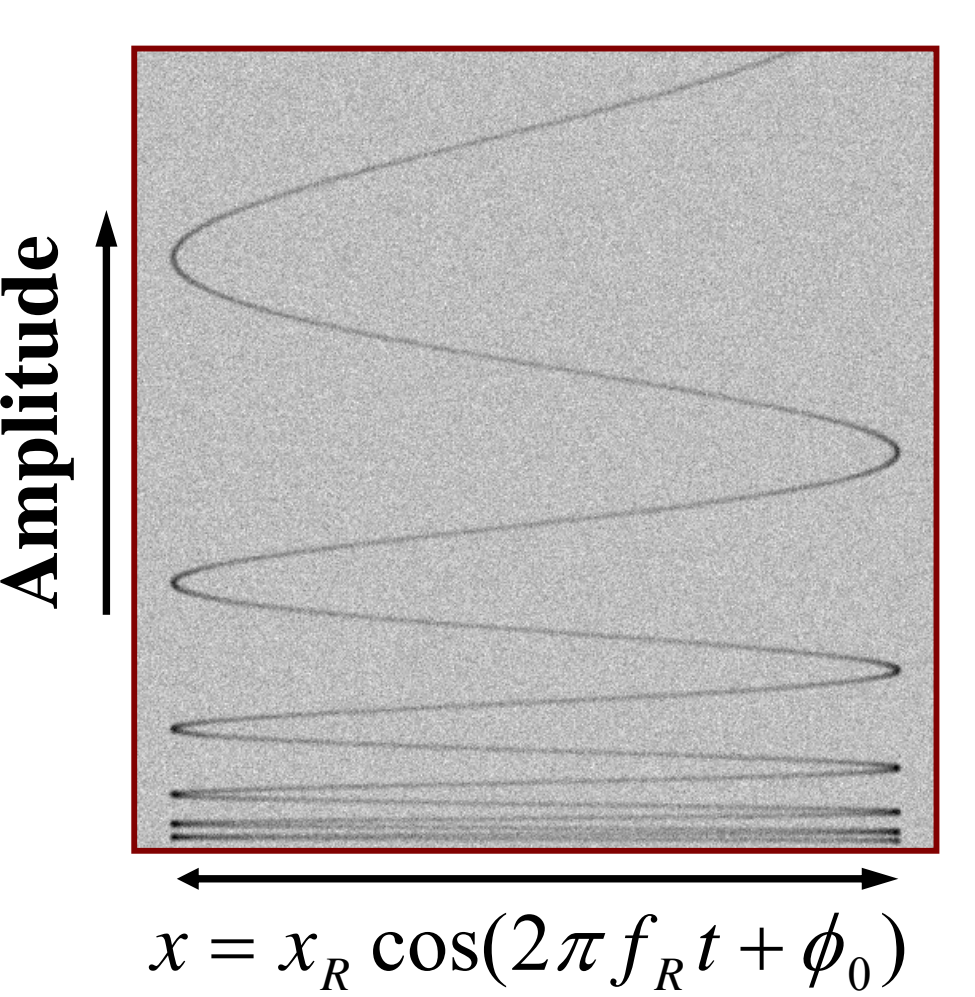

# Bayesian analysis of an experiment

- • The pdf describing uncertainties in model parameter vector **a**, called **posterior**:
	- ► $p(\mathbf{a}|\mathbf{d}) \sim p(\mathbf{d}|\mathbf{d}^*) p(\mathbf{a})$  (Bayes law) where **d** is vector of measurements, and **d**\*( **<sup>a</sup>**) is measurement vector predicted by model
	- $\rightarrow$   $p(\mathbf{d}|\mathbf{d}^*)$  is likelihood, probability of measurements **d** given the values **d**\* predicted by simulation of experiment
	- ► *p* ( **<sup>a</sup>**) is prior; summarizes previous knowledge of **a**
	- ► "best" parameters estimated by
		- maximizing posterior (called MAP solution)
		- mean of posterior
	- $\triangleright$  uncertainties in **a** are fully characterized by  $p(\mathbf{a}|\mathbf{d})$

# Cubic spline expansion of alpha curve

Expand  $\alpha(t)$  in terms of basis functions:

$$
\alpha(t) = \sum_{k} a_{k} \phi \left[ \frac{t - t_{k}}{\Delta t} \right]
$$

where

- $a_k$  is the expansion coefficient,
- • $\phi$  is a spline basis function,
- • $t_k$  is the position of the *k*th knot
- •Δ *t* is the knot spacing
- ► Use 15 evenly-space knots
	- spacing chosen on basis of limited bandwidth of signal *y*
	- • two are outside data interval to handle end conditions
- $\blacktriangleright$  Parameters  $a_k$  are to be determined

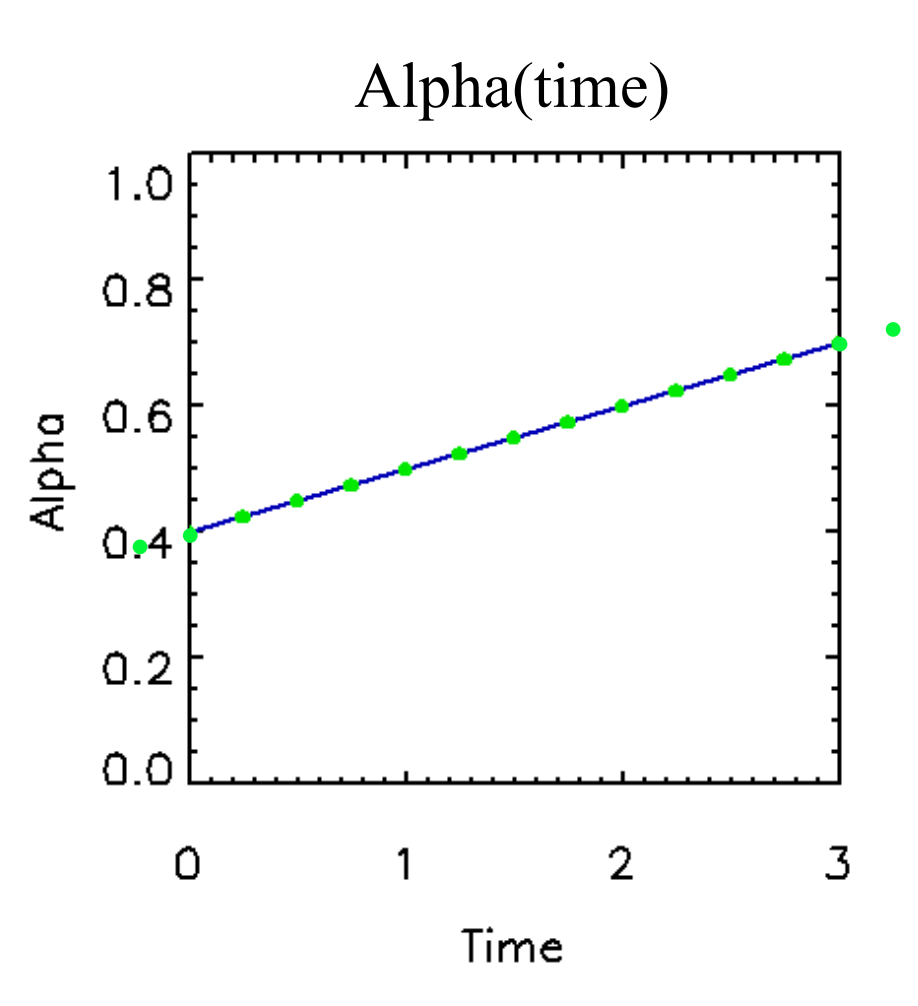

#### Modeling the Rossi data

- ► $\alpha(t)$  represented as cubic spline
- ►measurement model predicts data
- ►can include systematic effects of measurement system

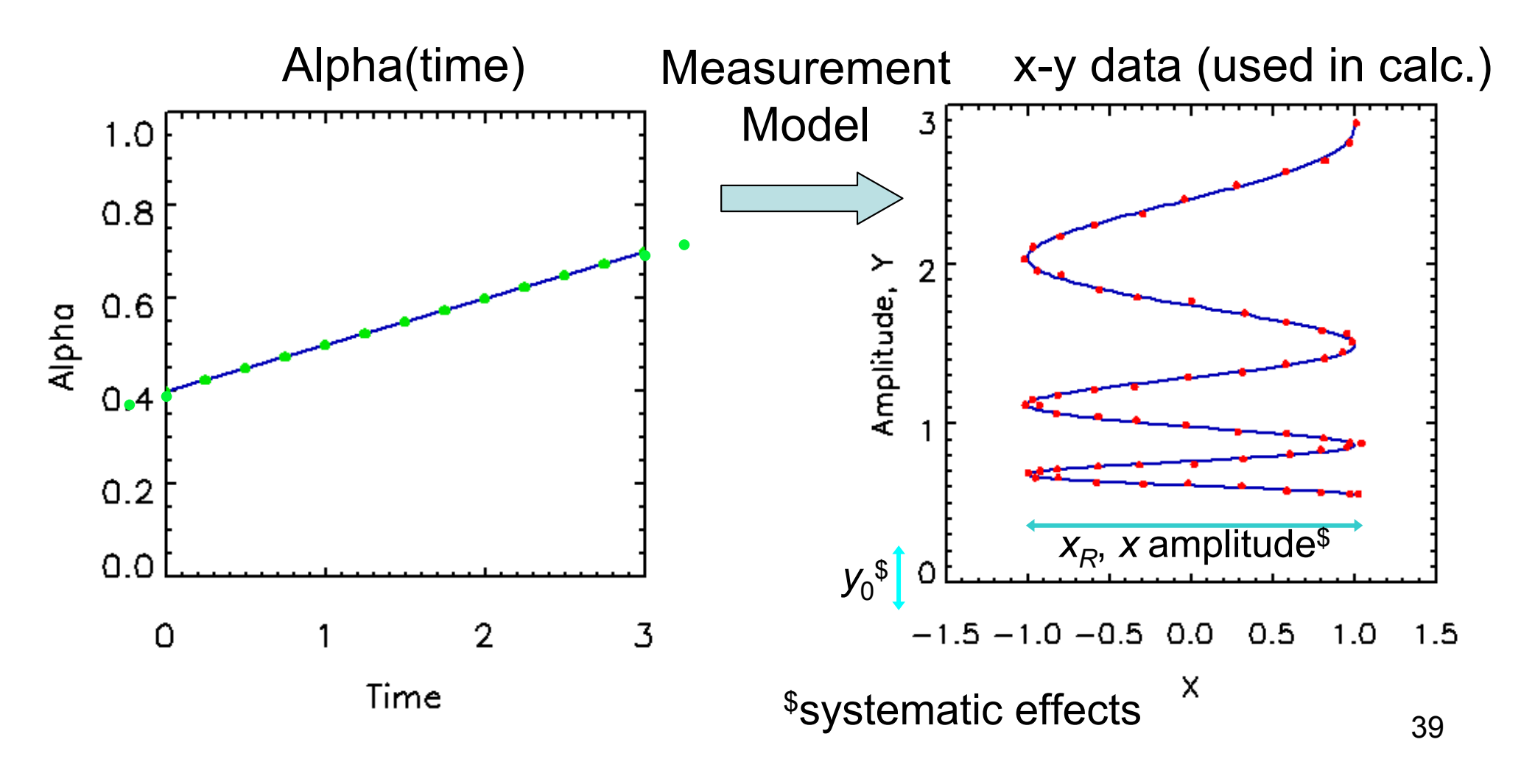

# Reading a Rossi trace

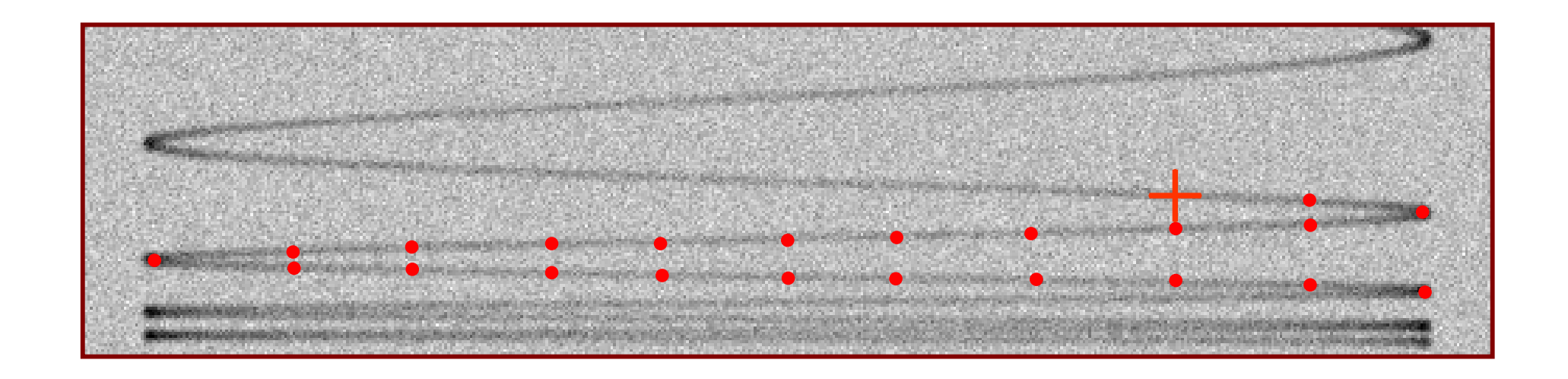

- • Technician reads points by centering cross hairs of a reticule on trace; computer records positions,  $\{x_i, y_i\}$
- • Points are read with intent to:
	- ► place point at peaks
	- ► achieve otherwise arbitrary placement along curve with even spacing along trace

#### Likelihood model - uncertainties in Rossi data

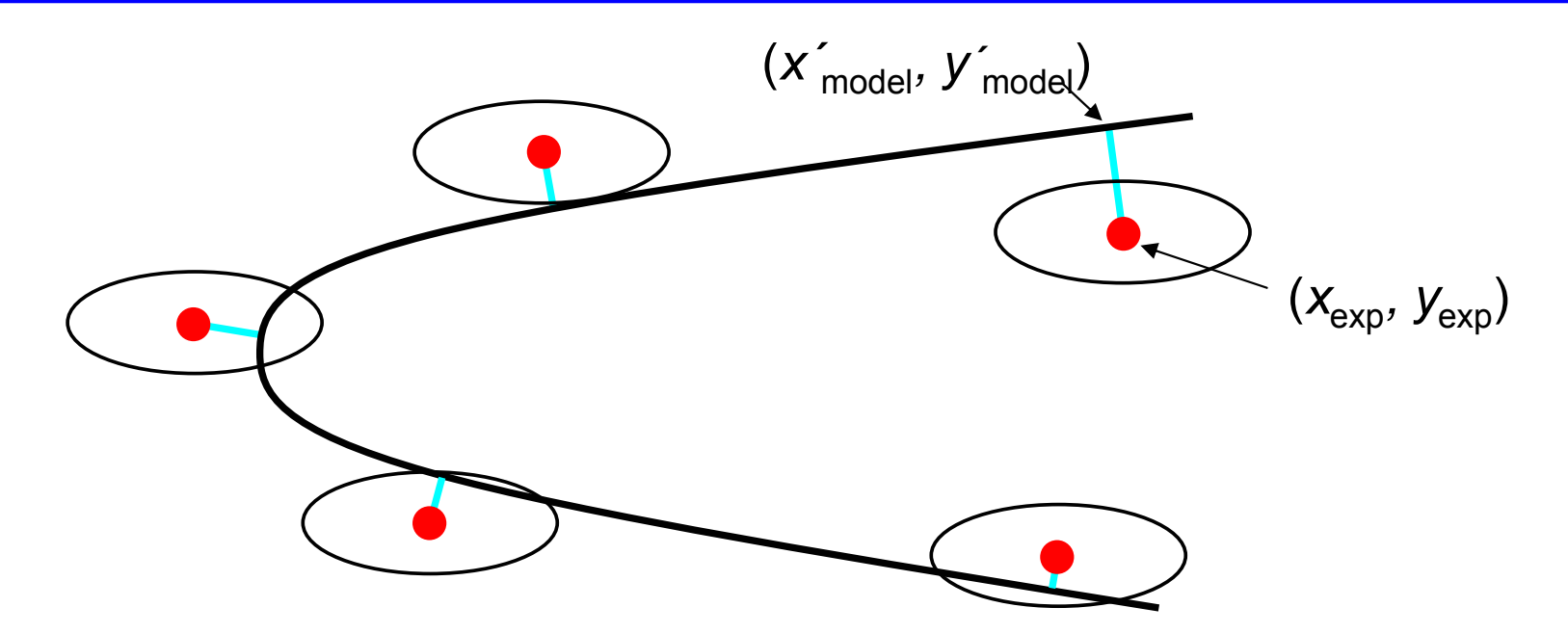

►minus-log-likelihood,  $p(\mathbf{d}|\mathbf{a})$ , for measured point  $(x_{exp}, y_{exp})$ :

$$
\Delta \frac{\chi^2}{2} = \frac{(x_{\text{exp}} - x_{\text{model}}')^2}{2\sigma_x^2} + \frac{(y_{\text{exp}} - y_{\text{model}}')^2}{2\sigma_y^2}
$$
  
where  $(x_{\text{model}}', y_{\text{model}}')$  is the model point closest to  $(x_{\text{exp}}, y_{\text{exp}})$ 

#### Smoothness constraint

- •Cubic splines tend to oscillate in some applications
- •Smoothness of  $\alpha(t)$  can be controlled by minimizing

$$
S(\alpha) = T^3 \int \left| \frac{d^2 \alpha}{dt^2} \right|^2 dt
$$

where *T* is the time interval; *T*<sup>3</sup> factor removes *T* dependence

 $\bullet$  Smoothness can be incorporated in Bayesian context by setting prior on spline coefficients to

> $log p(\mathbf{a}) = \lambda S(\alpha(\mathbf{a}))$

 $\bullet$ Hyperparameter  $\lambda$  can be determined in Bayesian approach by maximizing *p*(λ/**d**)

# MCMC - alpha uncertainty

- • MCMC samples from posterior
	- $\blacktriangleright$  plot shows several  $\alpha(t)$ curves consistent with data
	- $\blacktriangleright$  uncertainties in model visualized as variability among curves
- • Smoothness parameter,  $\lambda$  =  $0.4$

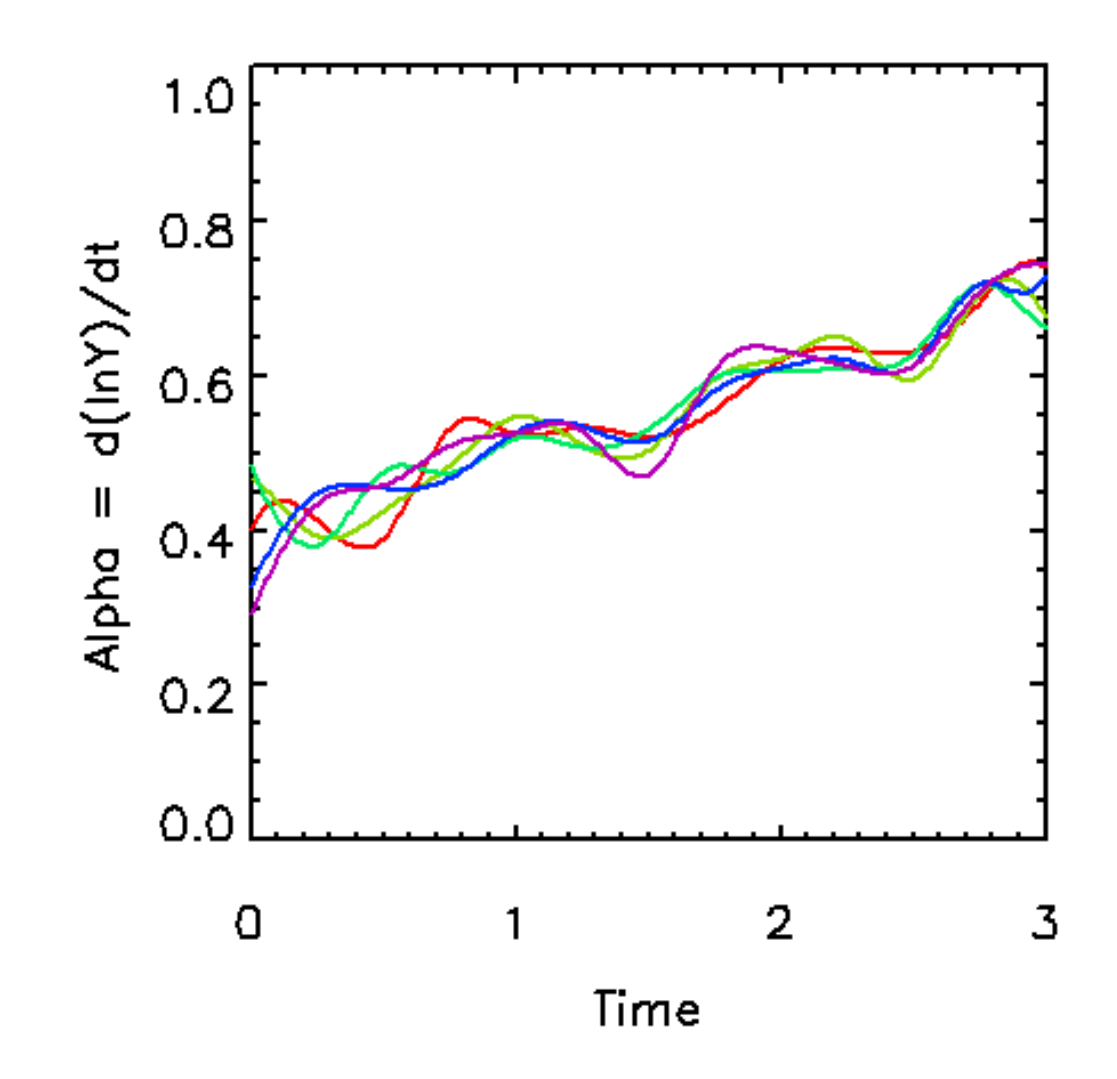

# $MCMC -$  estimation of  $\lambda$

- • Strength of smoothness prior given by λ
- • Determine λ using Bayes law  $p(\lambda | d) = \int p(a, \lambda | d) da$  $\infty$   $\int p(d \mid a, \lambda) p(a, \lambda) da$ = $p(\lambda)$  $\int p(d \mid a, \lambda) p(a) da$
- Last integral, called **evidence**, is estimated as value of integrand at its peak times its volume
- Volume given by determinant of covariance matrix of **<sup>a</sup>**, estimated using MCMC sequence
- $\bullet$ At maximum  $\lambda = 0.4$

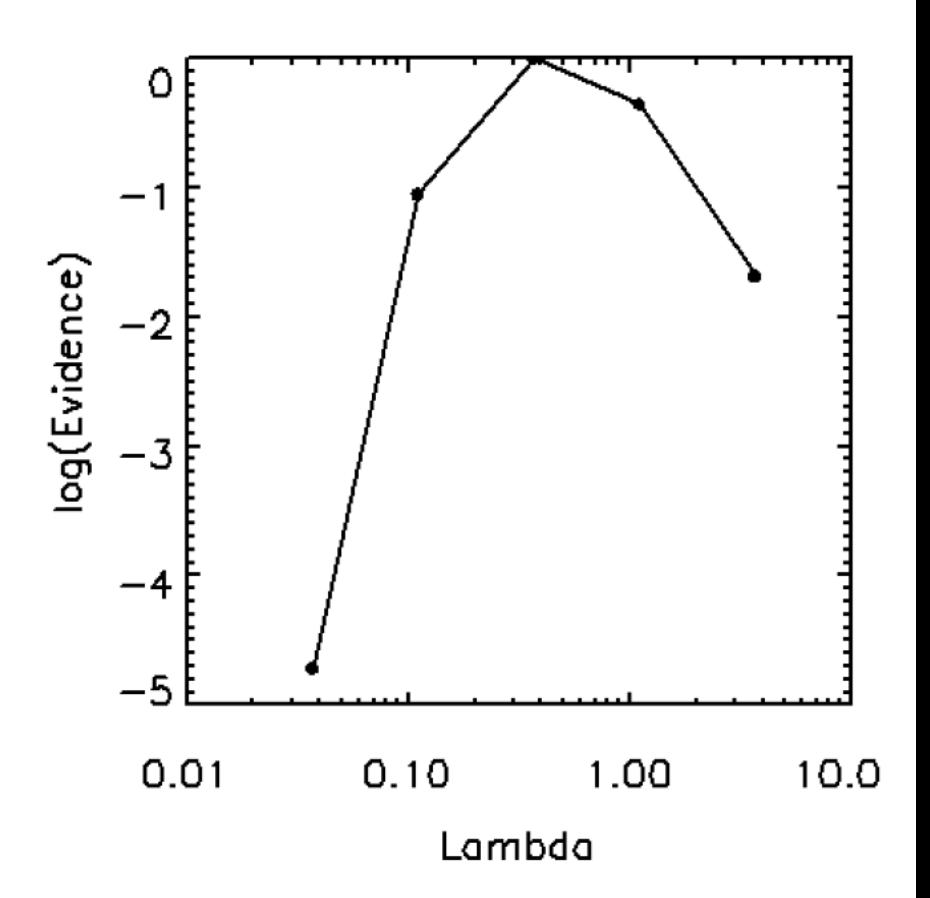

# MCMC - Alpha

**Alpha**

- • For MCMC sequence with 105 samples, image shows accumulated MCMC curves in alpha domain
- • Effectively shows PDF for uncertainty distribution in alpha, estimated from data
- • However, does **not** show correlations between uncertainties at two different times, as do individual MCMC samples

**Time** $\lambda$  =  $0.4$  (best value)

# MCMC - Alpha

- • Interpreting accumulated alpha curve as a PDF, one can estimate  $\alpha(t)$  in terms of
	- ►posterior mean
	- ►posterior max. (MAP estimate)
- • Or characterize uncertainties
	- ►standard deviations
	- ►covariance matrix (correlations)
	- ►credible intervals (envelope)
- • Plot on right shows
	- ►posterior mean
	- ► posterior mean +/- standard dev. (one standard dev. envelope)

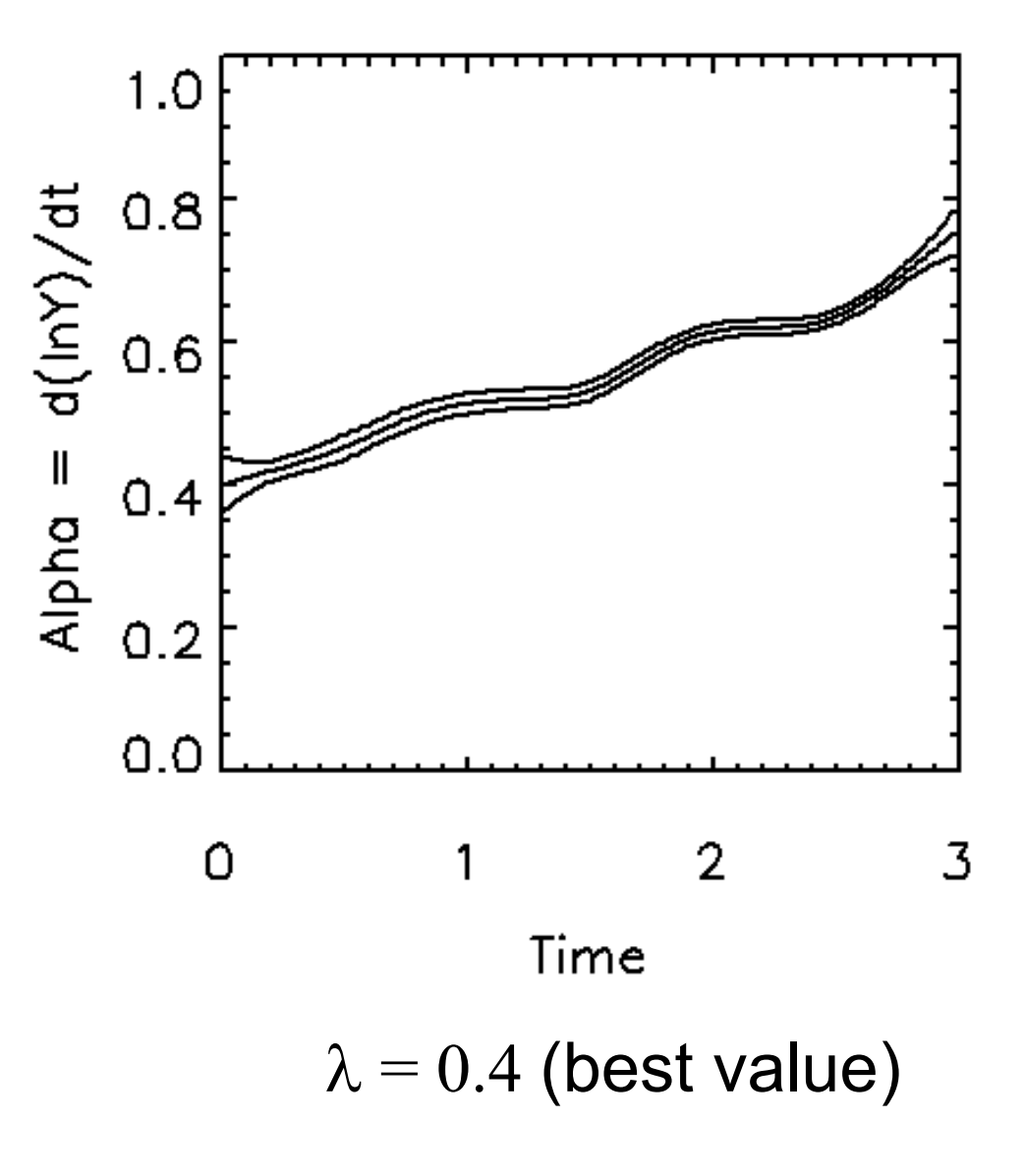

# Background estimation in spectral data

- •Problem: estimate background for PIXE spectrum
- • Approach is based on assuming background is smooth and treating resonances as outlying data
- • Fully Bayesian calculation using MCMC to estimate spline parameters, their knot positions, and number of knots

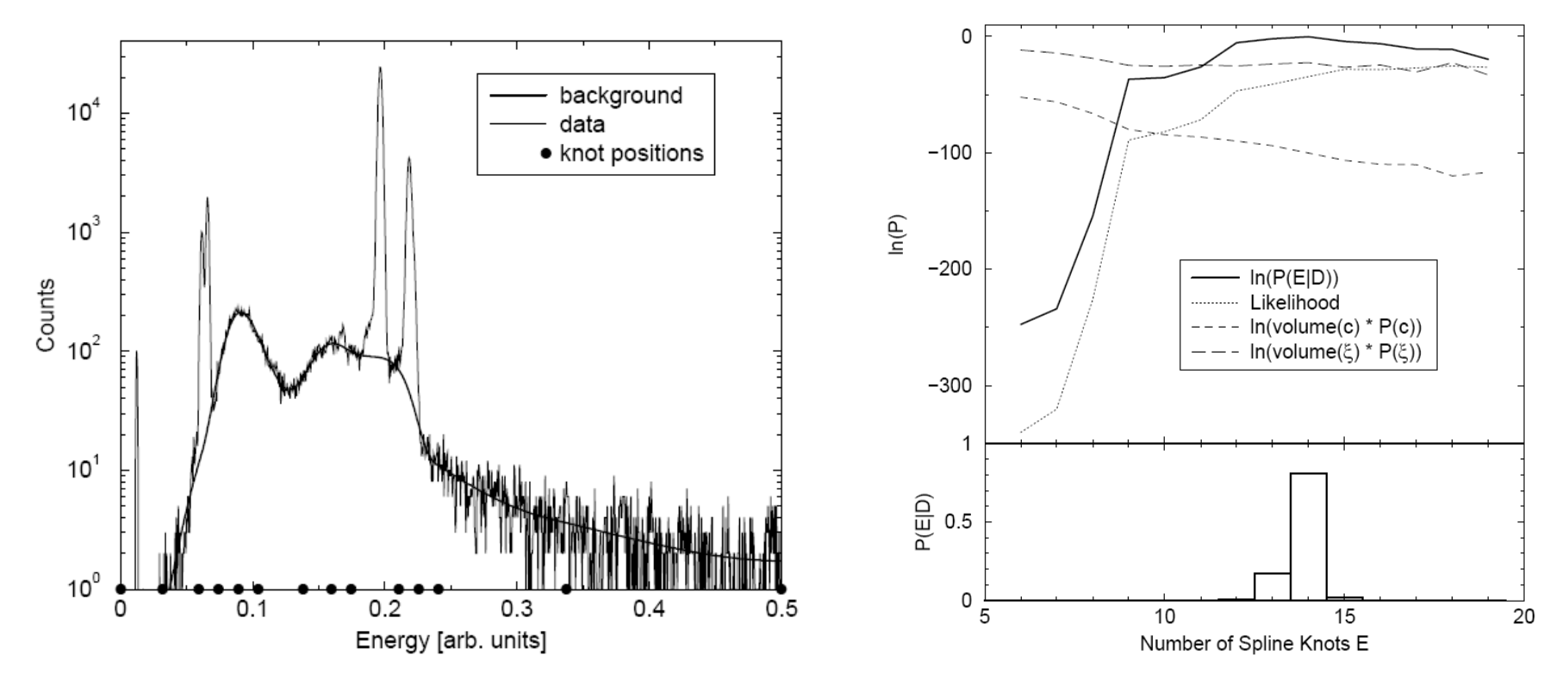

from Fischer et al., Phys. Rev. E **61**, 1152 (2000)

# Summary

In this tutorial:

- •MCMC provides random draws from calculational pdf
- $\bullet$  Metropolis algorithm
	- ► choosing the trial function
	- ► diagnositics
- $\bullet$  Hamiltonian (hybrid) algorithm
	- $\rightarrow$  potentially more efficient than Metropolis, provided  $\nabla \varphi$  can be calculated as quickly as  $\varphi$
- • Examples:
	- ► analysis of Rossi traces; complex likelihood function
		- possibility of elaborating on model to include systematic effects
	- ► background estimation using splines and treating signal as outliers